www.Hyspeco.com

## **ADD TO USER GUIDE**

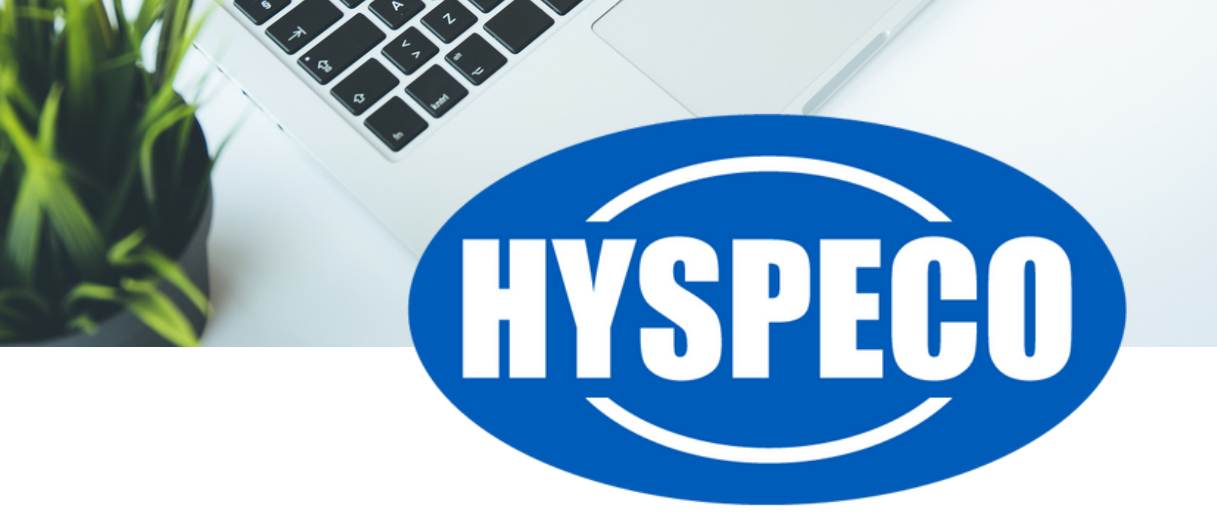

ADD TO CART

## **Add To User Guide**

Our website allows you to quickly add items to various shopping tools from search results, your **"My Account"** portal, and other areas around the site.

The screen below is typical of what you see in a search result and illustrates how to use the **"Add To"** functions that are available.

When you see the dropdown illustrated below in bullets **(1)**, **(2)**, and **(3)**, it means you have the ability to add that item to either a **"Favorites List"** *(see our user guide on Favorites)*, and **"Order Template"** *(see our user guide on Order Templates)*, or to a **"Wish List"** *(see our user guide on Wish Lists)*.

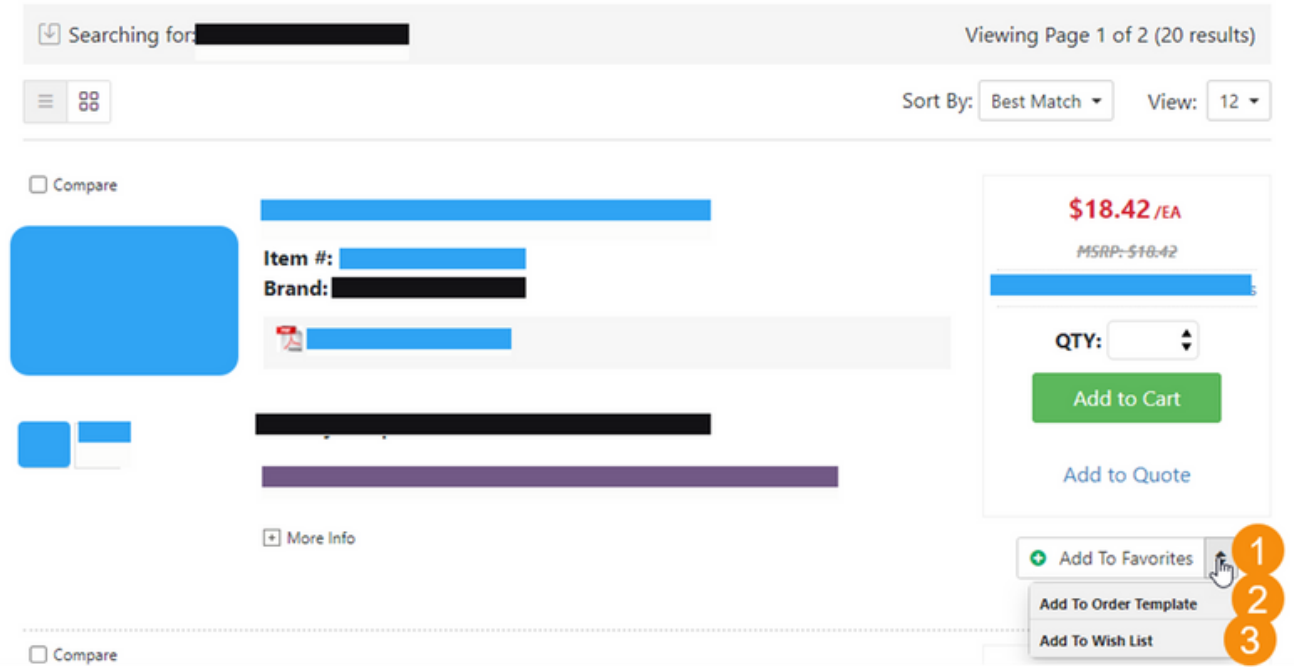

## **Search Results**

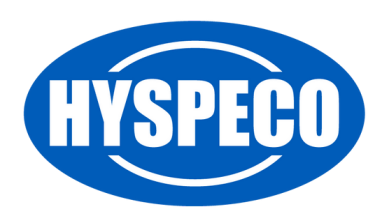